## 平成30・31年度 E システムを利用するための基本的な流れ

「E システム」を利用するための基本的な操作の流れは以下のようになります。

## ■基本的な流れ

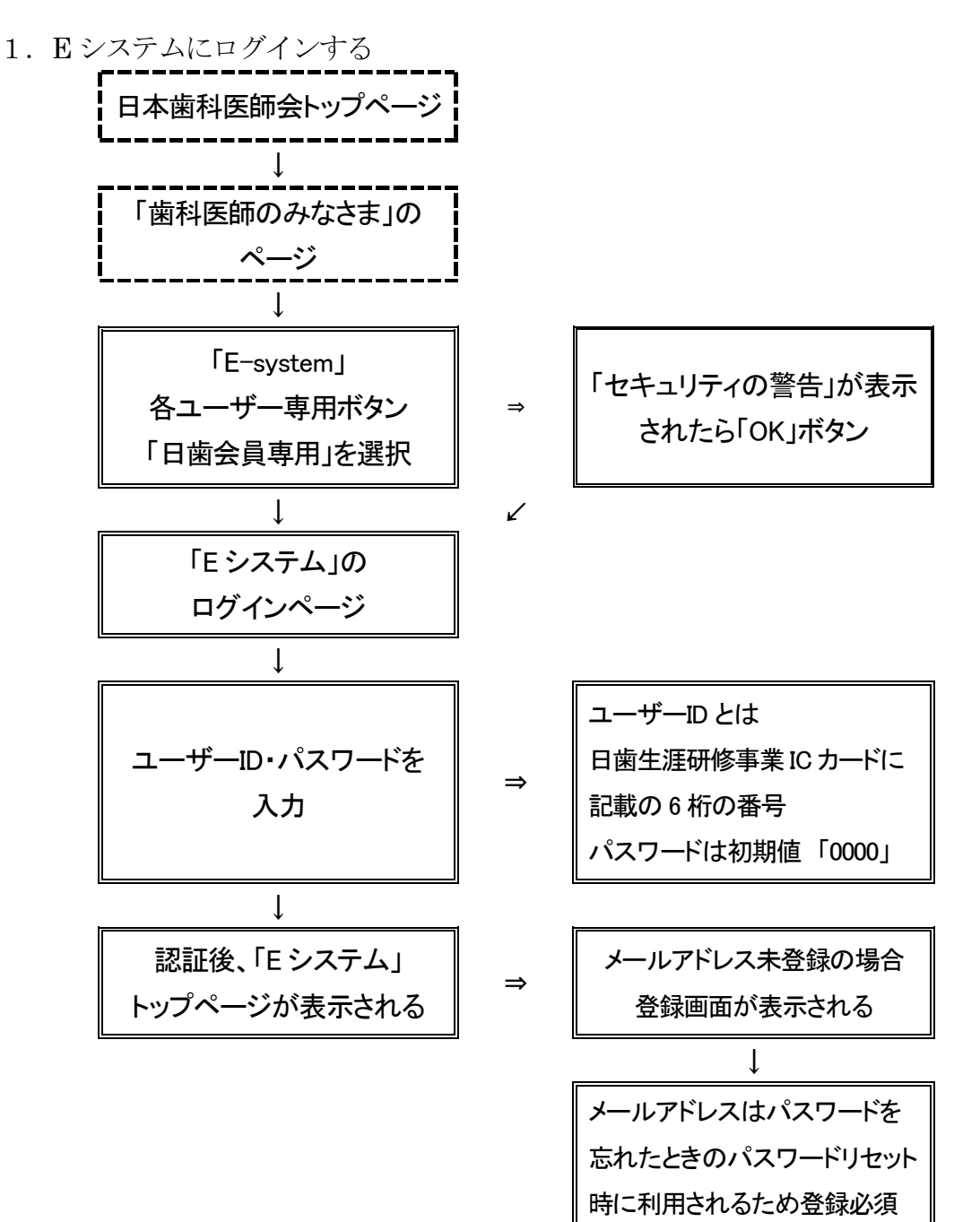

## ■教材研修受講の流れ

「E システム」では公開されている研修教材を閲覧、教材研修として受講してテストに合 格することで単位を登録することができます。

研修教材の閲覧と、プレテスト(受講前)・ポストテスト(受講後)による単位登録につ いての流れを以下に示します。

2.単位登録せずに研修教材を閲覧する

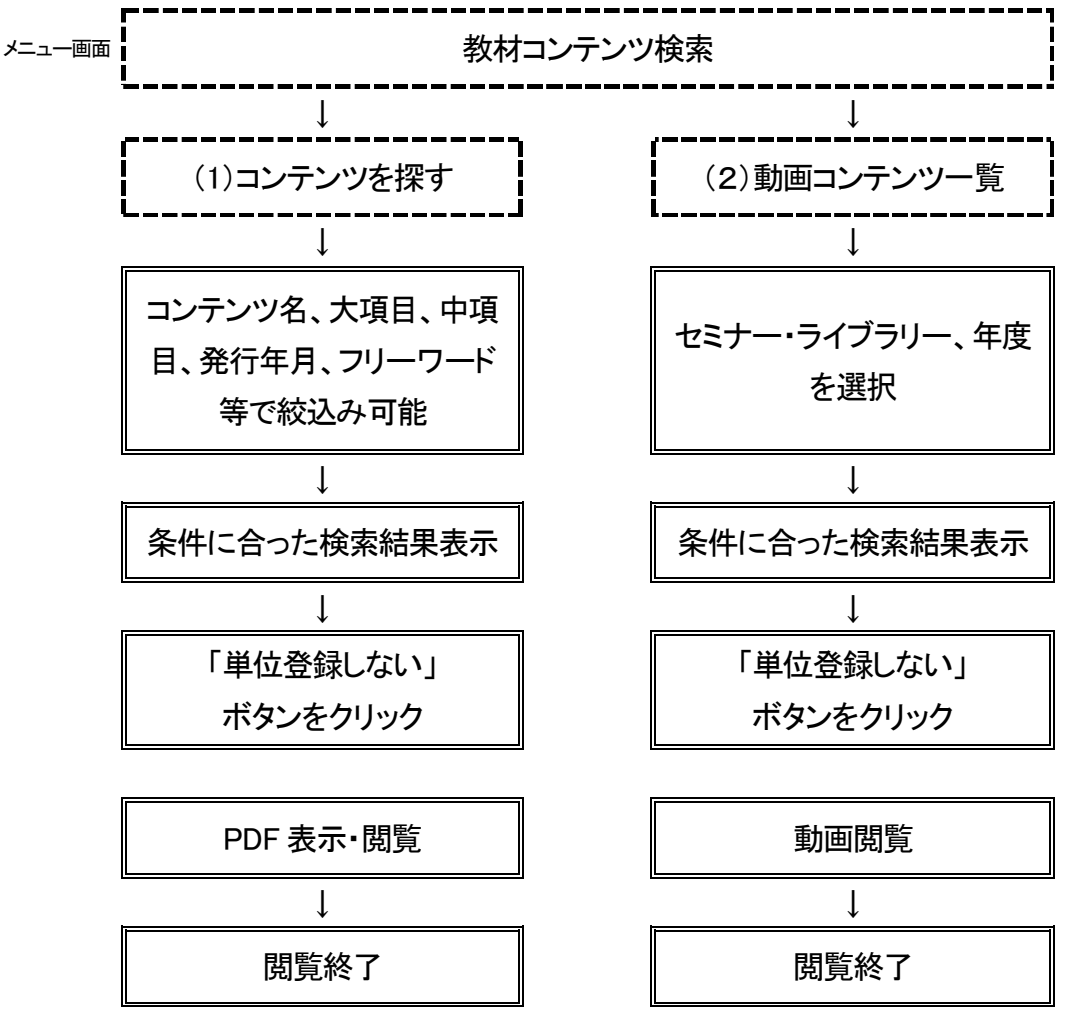

3. 教材研修の単位を登録する

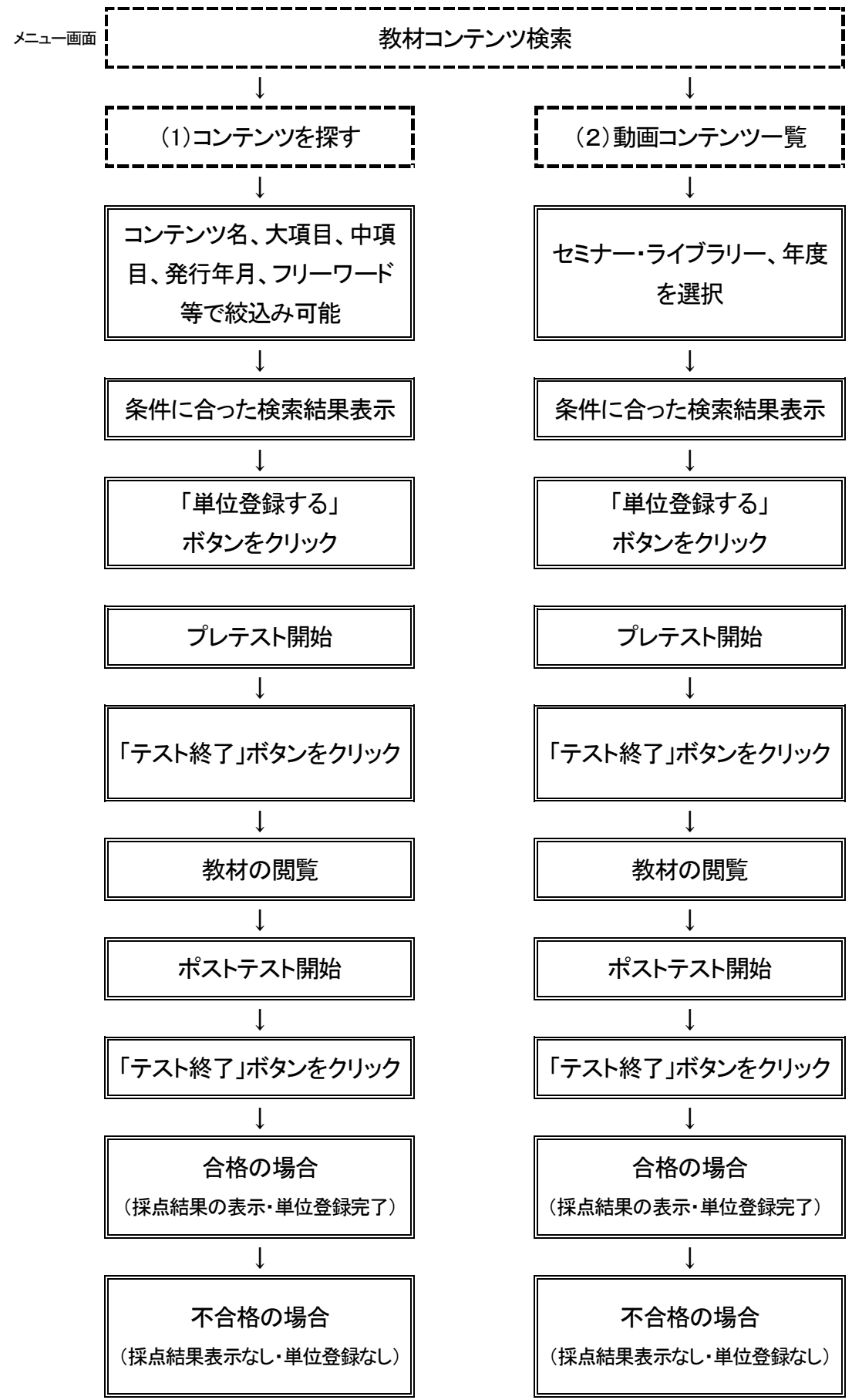